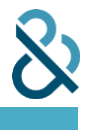

## **How these terms can critically affect your business INTRODUCTION**

 Computing skills are one of the top skills employers desired in their employees. Microsoft Office suite of organising information, delivering presentations, as well as processing data in work environments across the applications, being the most popular software in the world, are extremely useful and widely used in organisations, schools and homes. It is the most practical and productive tool for documenting and globe. Microsoft Office has been designed to be user friendly, interactive and powerful, which drastically helps increase users' productivity within the office environment.

Microsoft Office is a collection of purpose build programmes including:

1) Microsoft Excel - Creates simple to complex data/numerical spreadsheets.

2) Microsoft PowerPoint - Creates professional multimedia presentations.

3) Microsoft Word - Create text documents.

## **COURSE OUTLINE**

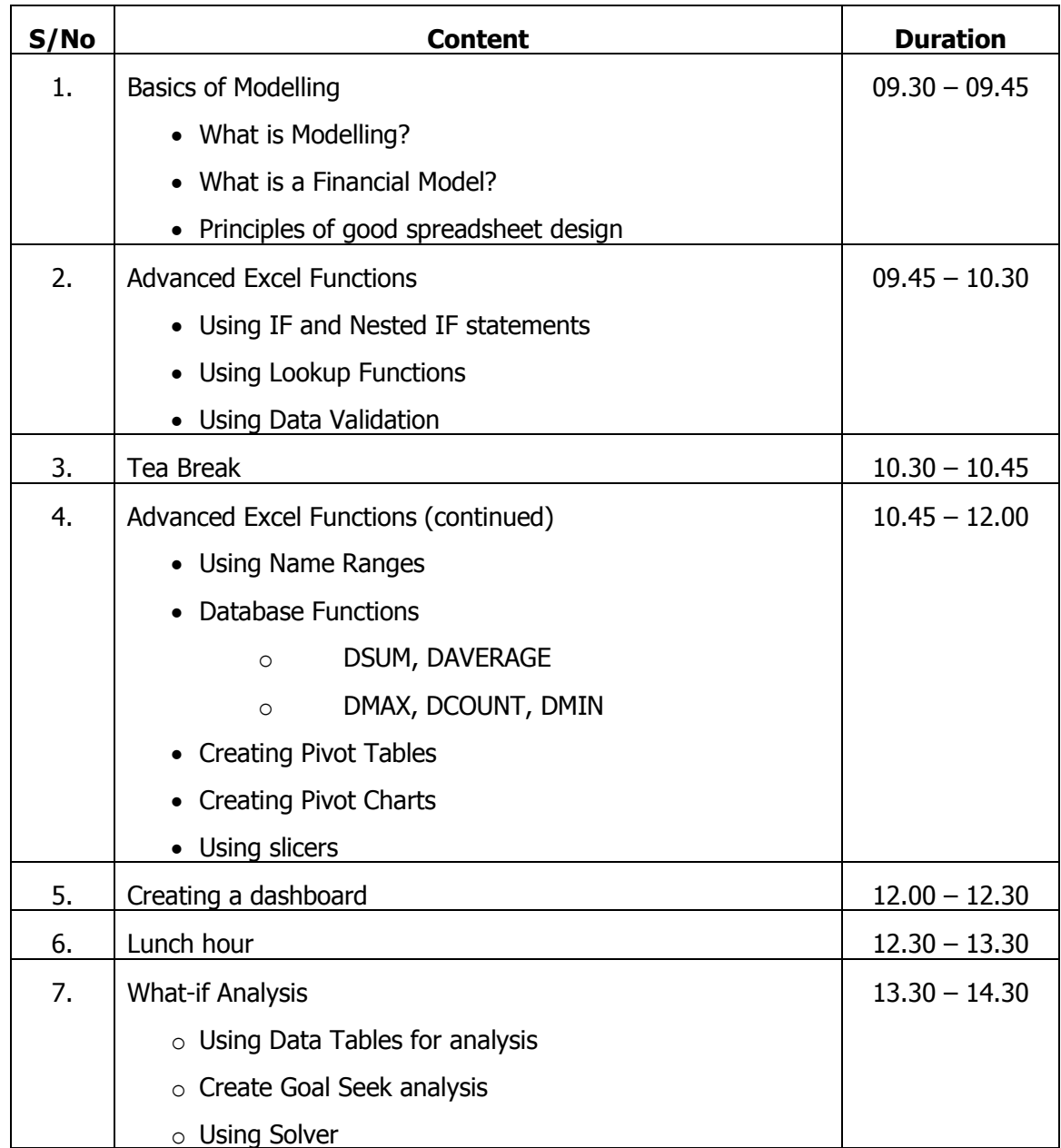

**Dun & Bradstreet (S) Pte Ltd | 6 Shenton Way, #17-10 OUE Downtown 2, Singapore 068809 Main Tel: +65 6565 6161 Fax: +65 6226 0178**

## **Financial Modelling using MS Excel (1 Day) By Jeremy Peh**

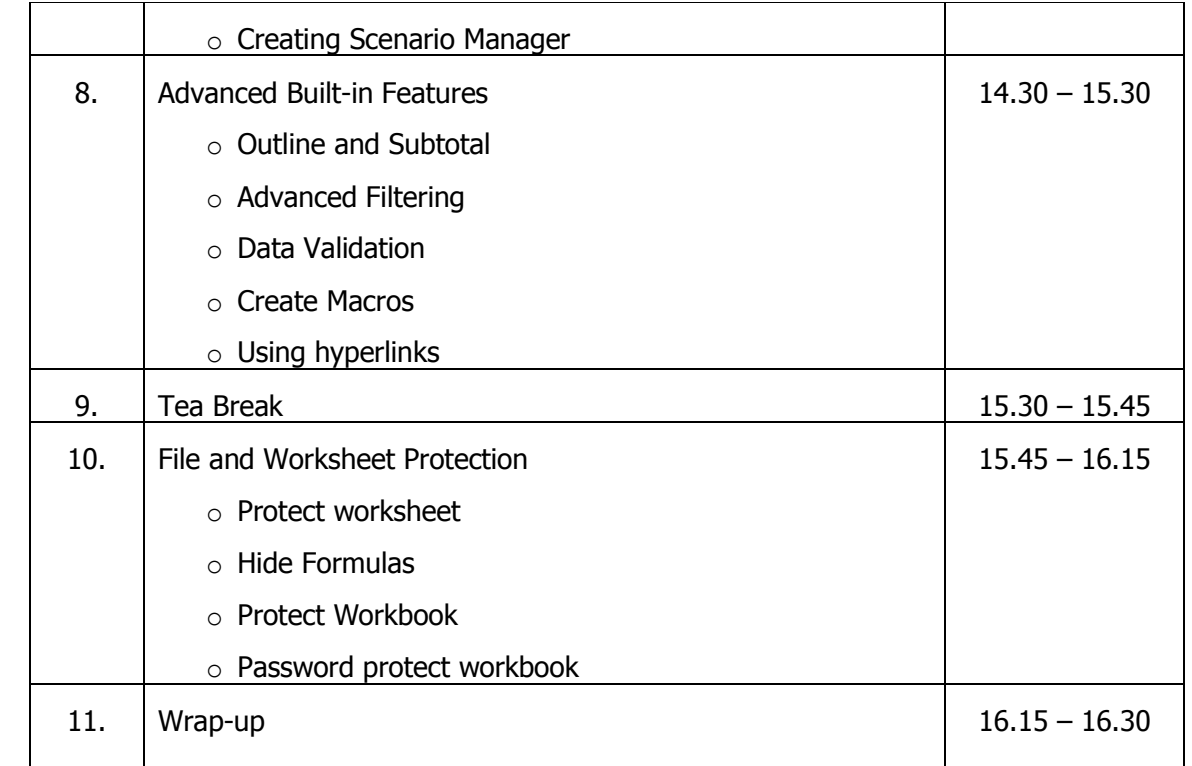

## **Training Methodology**

- Course is conducted in an interactive with plenty of hands-on
- Numerous practical exercises will be provided by trainer to illustrate and reinforce the learning
- Learners will have opportunity to develop practical skills in formulating financial models